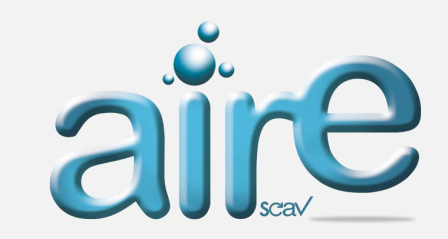

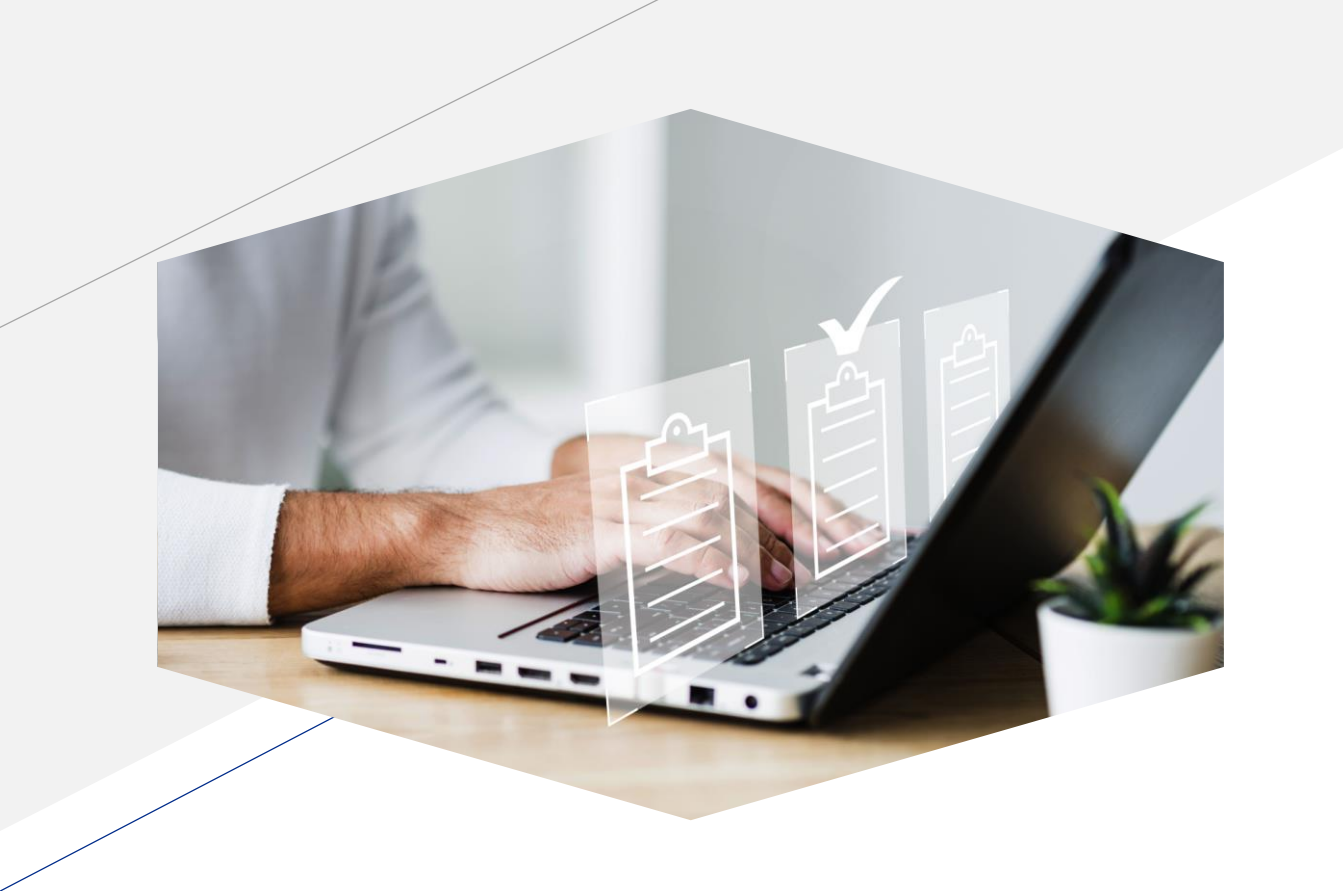

# *Caso de éxito:*

## Solución RPA

¡Cómo Procesar Contratos… en 3 minutos!

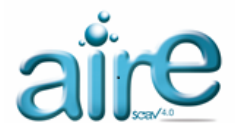

### *LA SITUACIÓN*

Una empresa dedicada al negocio de bienes raíces decidió extender sus servicios para la venta o alquiler de inmuebles a nivel nacional.

Para ello creó una campaña de publicidad en las redes Instagram y Facebook. La negociación se formalizaba con un Contrato de Servicio y para ello el aviso publicitario remitía al interesado a un *Landing Page* para vaciar la información que se solicitaba**.**

El inicio de la relación con el cliente se iniciaría con la firma del Contrato y para ello se debía suministrar la siguiente información:

- Datos personales (Persona Natural o Jurídica).
- Datos de la Propiedad (residencial o comercial).
- Tipo de transacción (alquiler o venta).

De igual forma, el interesado debía suministrar las imágenes de una serie de documentos (identificaciones, documento de propiedad, garantías, etc.).

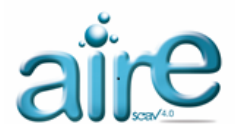

#### *EL PROBLEMA…*

La empresa creó su propia metodología para administrar las solicitudes. El enfoque inicial para el procesamiento de las solicitudes fue el siguiente:

- Se creó un Formulario en el sitio web de la empresa.
- Los formularios que enviaban los clientes, se recibían por correo electrónico.
- Los formularios recibidos se distribuían a un grupo de cuatro (4) Asistentes Legales.
- El Asistente debía analizar los formularios para seleccionar el tipo de Contrato que correspondía.
- El Asistente llenaba el Contrato en un documento Word con los datos del cliente.
- Debía enviar el Contrato y sus anexos al abogado para su revisión.

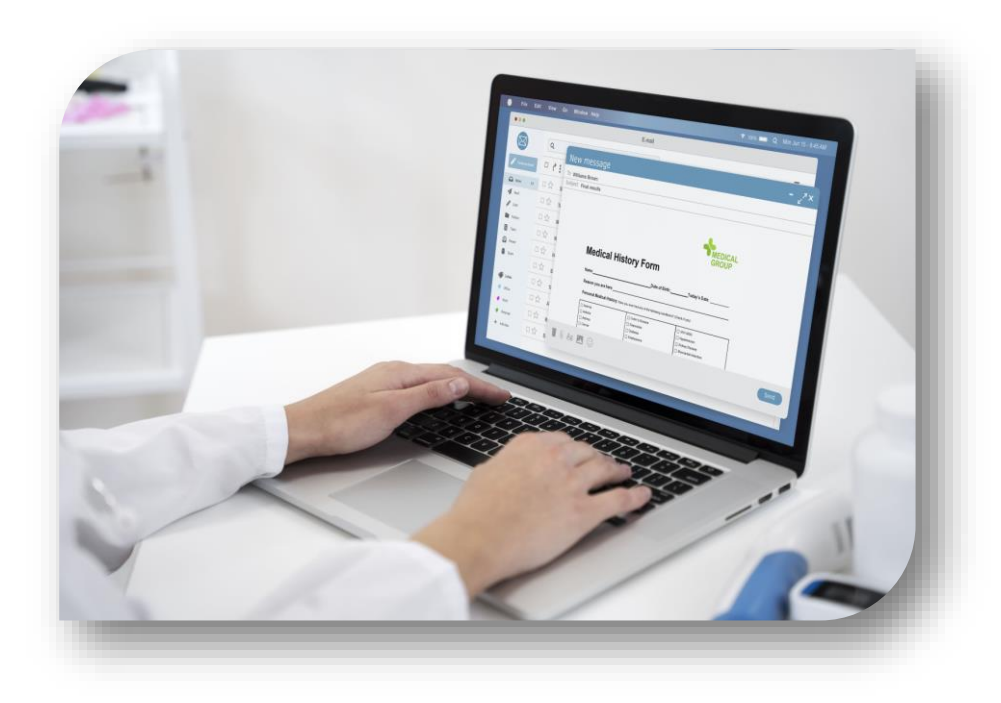

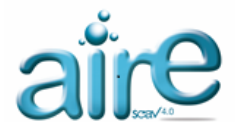

#### *EL PROBLEMA…*

#### **Los resultados del** *Enfoque Inicial* **de la empresa de bienes raíces fueron los siguientes:**

- La empresa recibió un **60%** más de solicitudes de las que esperaba recibir. Habían incluido un grupo de ciudades adicionales que no estaban en el proyecto original.
- El grupo de **4** Asistentes Legales… tuvo que incrementarse a **45**.
- El tiempo del proceso pasó de **3 días** en promedio… a **32 días**.
- El **36%** de los Contratos eran devueltos por los abogados debido a: *selección errada del modelo de contrato o datos mal transcritos*.
- El **8%** de contratos fueron devueltos por documentación falsa.

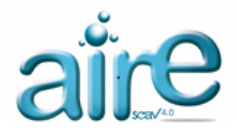

#### *LA PROPUESTA…*

Al cliente se le ofreció una *Solución RPA* instalada en el sistema *AIRE scav*. Mediante la creación de Estaciones Inteligentes, el procesamiento de los contratos se realizaría en forma automatizada.

De esta manera, se crearía una Matriz con los diferentes tipos de contratos a procesar.

Por ejemplo, para un Contrato cuya característica correspondieran a los siguientes datos:

- $\checkmark$  Alquiler
- $\checkmark$  Persona Natural
- $\checkmark$  Residencial

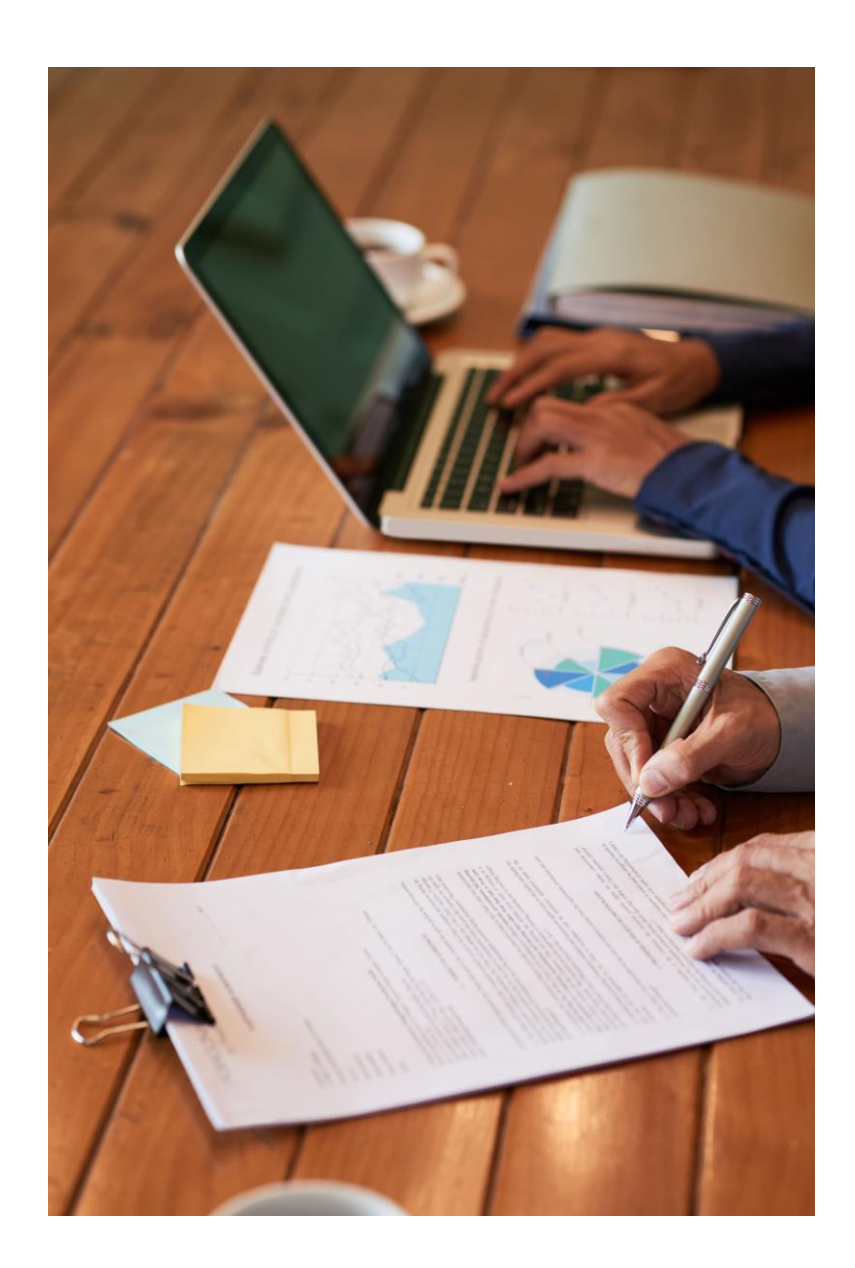

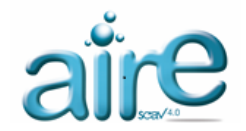

#### *LA PROPUESTA… (Continuación)*

• El Contrato a elaborar sería el "Modelo A":

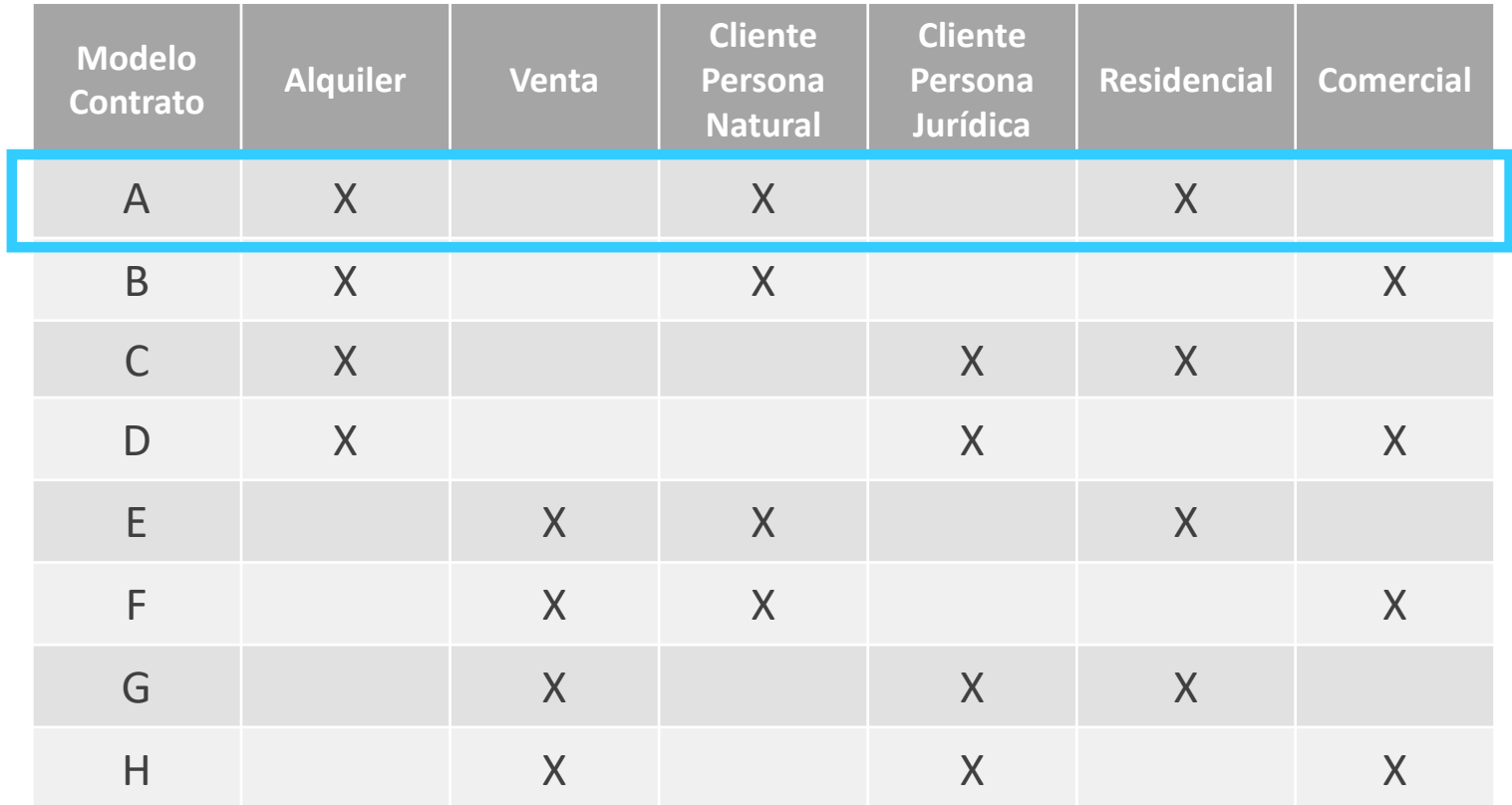

De esta manera, de acuerdo a los datos suministrados, el sistema determinaría cuál era el tipo de contrato que aplicaría en cada caso.

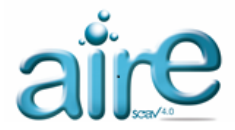

#### *LA SOLUCION – La conexión*

El primer paso consistió en conectar el Formulario de la página web del cliente con el sistema AIRE scav.

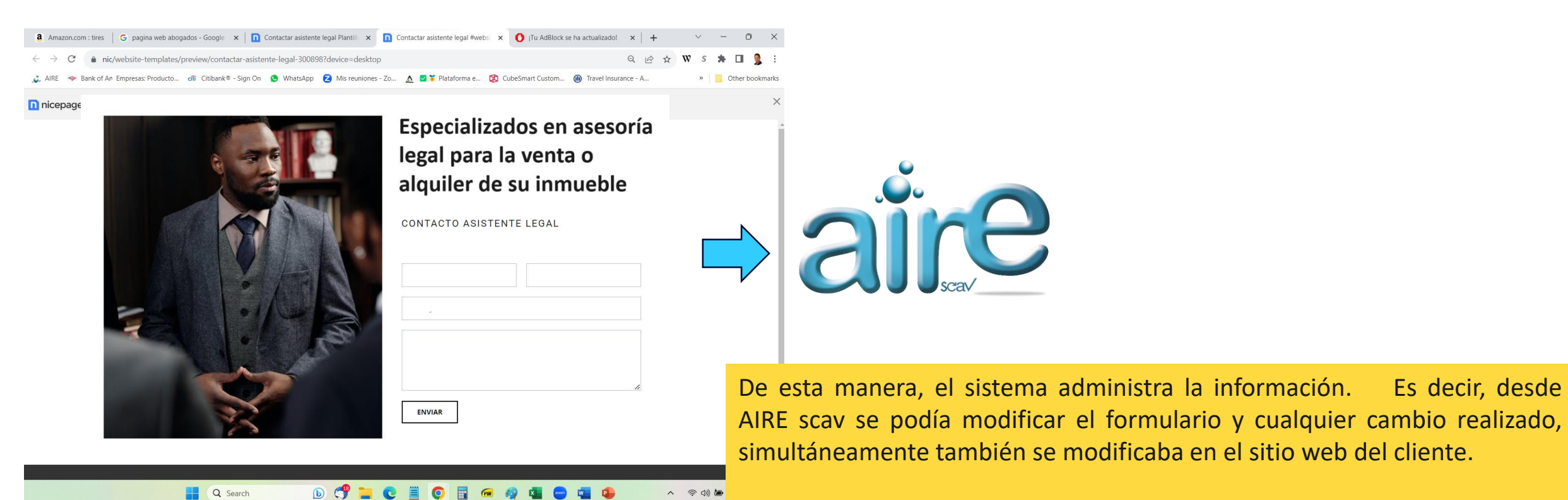

El segundo aspecto consistía en que al momento en el que el cliente enviara el Formulario, automáticamente se llenaba una Ficha en AIRE scav y se iniciaba un Flujo de Trabajo.

7

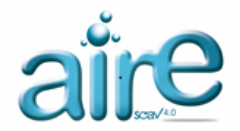

### *LA SOLUCION (Continuación…) – El FT y la Estación de Procesos*

El cerebro de la Solución es la *"Estación de Proceso"*. Este es un programa especialmente diseñado para resolver problemas.

El Flujo de Trabajo se inicia con la "Estación de Proceso" para verificar la autenticidad de los documentos.

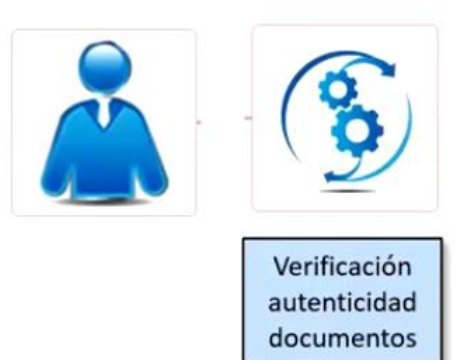

En el caso del **documento de identificación**, el sistema se conecta con la base de datos del ente gubernamental emisor de las cédulas de identidad. El sistema analiza la imagen con **Inteligencia Artificial** para verificar su validez, y también **valida los datos** contra la base de datos del ente gubernamental.

En cuanto al resto de **los documentos**, se verifica la existencia del sello de la Notaría o Registro, que los datos coincidan con el documento, que no se detecten "ediciones" *(falsificaciones)*. Por ejemplo, cuando se edita con *Paintbrush*, se puede detectar. Pero una buena falsificación podría pasar.

Si se detectan documentos falsos, **se para el pro***ceso*. La empresa decidirá qué acciones tomar: Ignorar el cliente, advertir al verdadero dueño de del inmueble, ofrecer asesoramiento legal, etc.

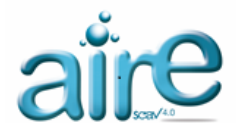

#### *LA SOLUCION (Continuación…) – El FT y las Estaciones Inteligentes*

Una vez verificada la información, entran en funcionamiento las Estaciones Inteligentes del flujo. Y ellas comienzan a hacer preguntas y a tomar decisiones:

- $\checkmark$  *i* Es un alquiler o una venta?
- ¿Es una Persona Natural o Jurídica?
- $\checkmark$  *i* Es un inmueble Residencial o Comercial?

A medida que se responden las preguntas en cada una de las **Estaciones Inteligentes**, se toman las decisiones que correspondan y el **Flujo de Trabajo** fluye hacia la siguiente Estación Inteligente hasta completar todo el proceso del flujo.

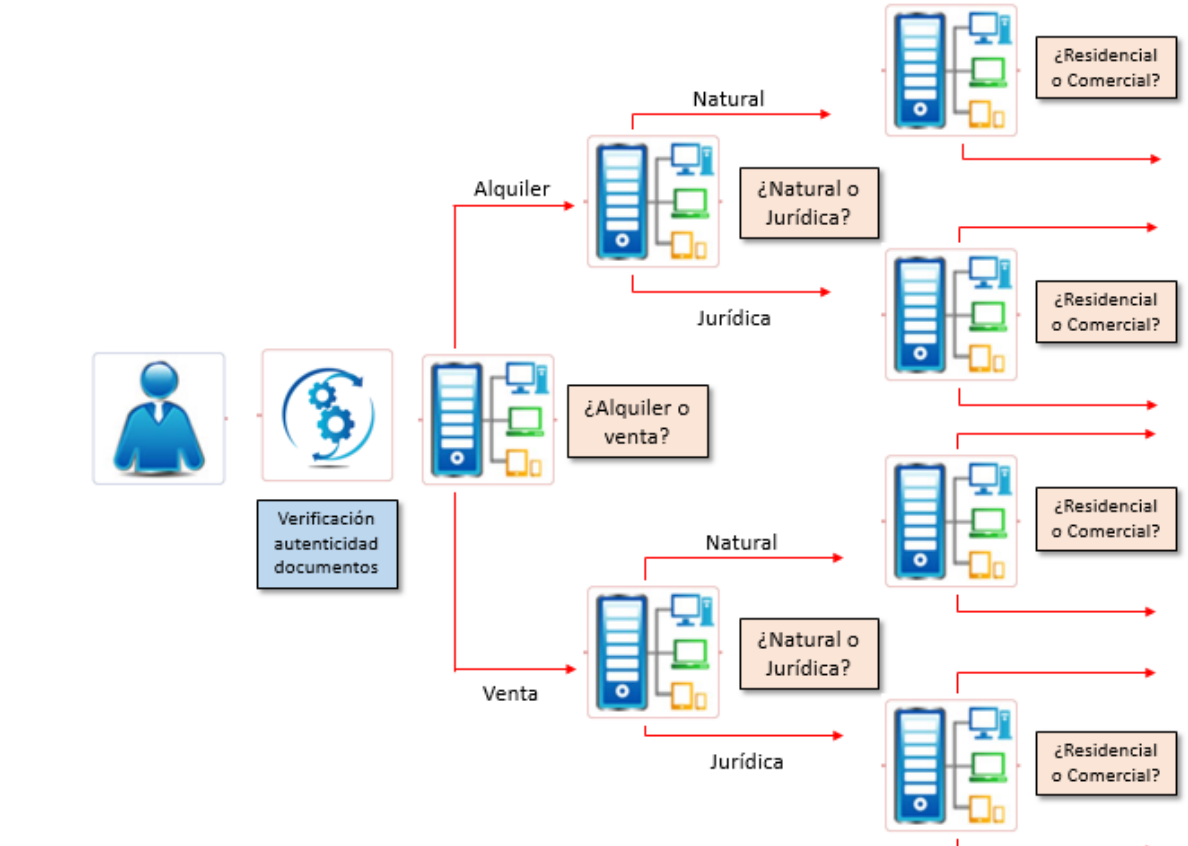

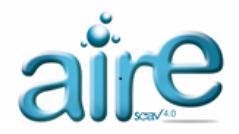

#### *LA SOLUCION (Continuación…) – Selección y llenado*

Una vez finalizado el análisis realizado en las diferentes estaciones del flujo de trabajo, el sistema selecciona el tipo de Contrato que corresponde y lo llena con la información suministrada en el Formulario enviado por el cliente.

De esta manera si la negociación corresponde a:

- Un Contrato de Alquiler
- $\checkmark$  De una Persona Jurídica
- $\sqrt{\phantom{a}}$  Para un local Comercial

El tipo de Contrato a llenar será el denominado Contrato Tipo "D":

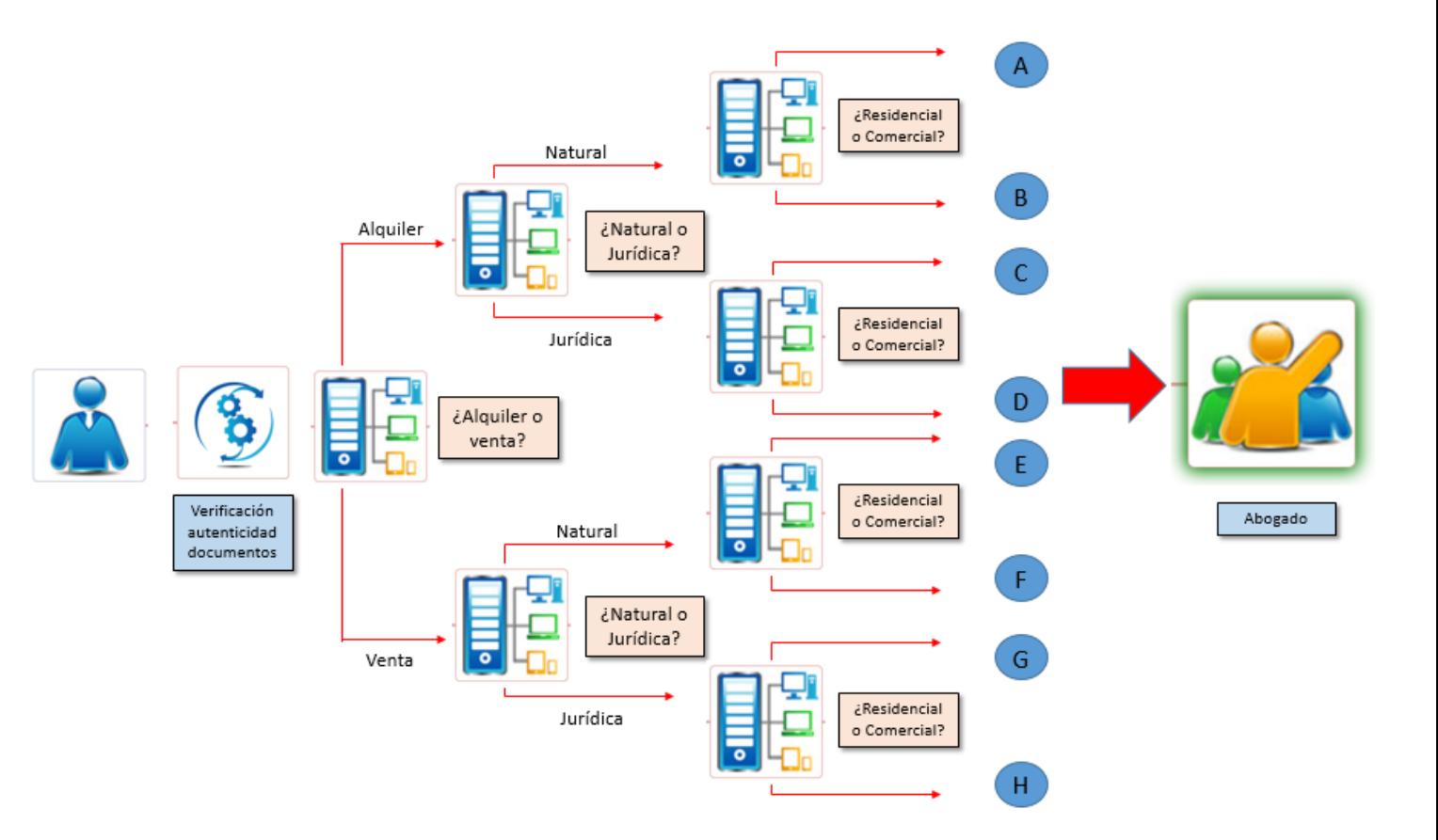

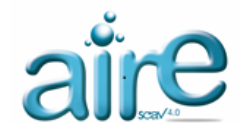

#### *LA SOLUCION (Continuación…) – Selección y llenado*

El objetivo de esta Solución es **automatizar el proces**o para que el sistema determine cuál es el **tipo de Contrato** que se debe utilizar… y **llenarlo.**

Una vez que AIRE scav selecciona el tipo de contrato, el sistema rellena el Contrato con los datos que vienen de la web. Terminada la tarea, el sistema envía el Contrato al abogado.

Para ello se utilizan todos los recursos que ofrece la solución*: la Estación de Procesos, las Estaciones Inteligentes y la plataforma del sistema AIRE scav.*

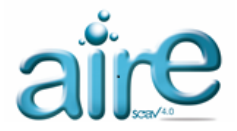

#### *RESULTADOS PARA EL CLIENTE*

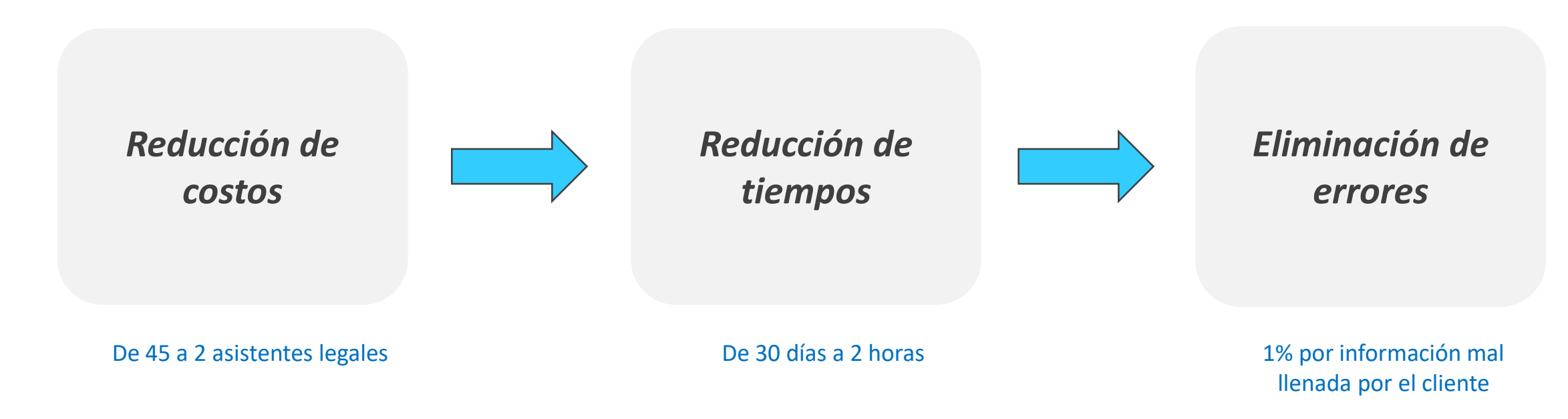

#### • **Reducción de Costos:**

Antes de la Campaña en Instagram y Facebook, la empresa contaba con un equipo de **4 Asistentes Legales**. Cuando la empresa amplió la oferta a nivel nacional, se tuvo que incrementar a **45 Asistentes.**

*Con la Solución de AIRE scav*, los Asistentes Legales se redujeron a *2 Asistentes***.**

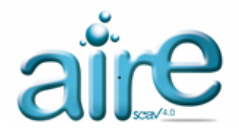

#### *RESULTADOS PARA EL CLIENTE (Continuación…)*

• **Reducción de Tiempo:**

Inicialmente el tiempo del proceso pasó de **3 días** en promedio… a **32 días.**

*Con la Solución de AIRE scav***,** el tiempo del proceso se redujo a… *2 horas!!!*

• **Eliminación de Errores:**

Cuando la empresa estaba a cargo de la Campaña, el **36% de los Contratos eran devueltos** por los abogados debido a la elección errada del modelo de contrato o por datos mal transcritos. Además, el **8% de los contratos** fueron devueltos por documentación falsa.

*Con la Solución de AIRE scav***,** los errores se redujeron al **1%…** y el problema radicaba en información errónea en el Formulario.

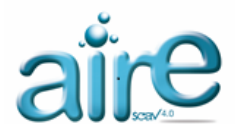

#### *LOS BENEFICIOS…*

El diseño de la **Solución es modular** y ofrece la oportunidad de hacer modificaciones de manera rápida y sencilla.

Una vez que AIRE scav selecciona el tipo de contrato, **el sistema rellena el contrato** con los datos que obtiene del sitio web… y lo envía al abogado.

Todo el proceso se realiza en pocos minutos. El tiempo que transcurre desde que el cliente envía el Formulario y el abogado recibe el Contrato lleno con los datos, **es de tan solo 2 ó 3 minutos…**

Esta Solución ofrece: **Reducción de costos, de tiempo y la eliminación de errores.**

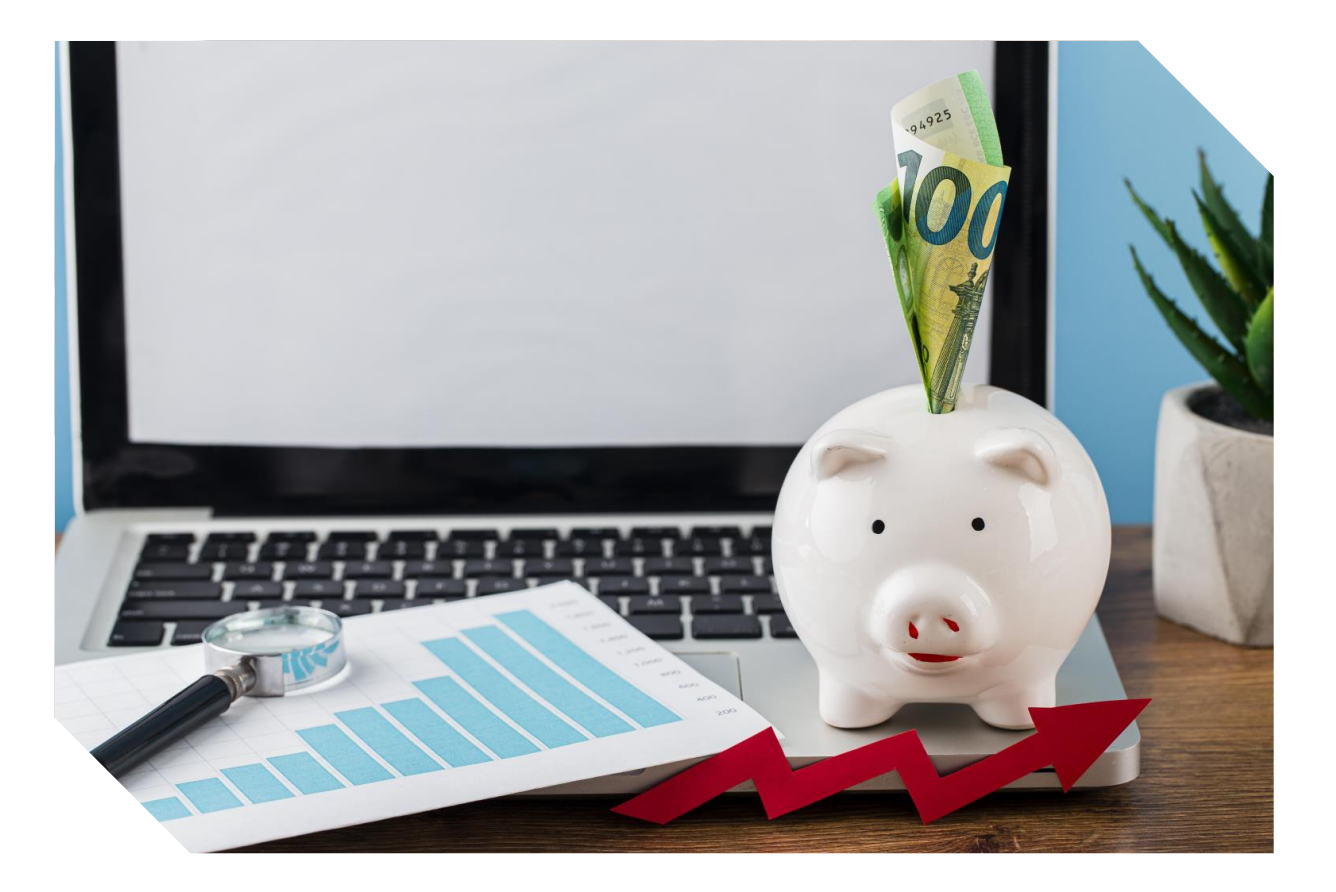

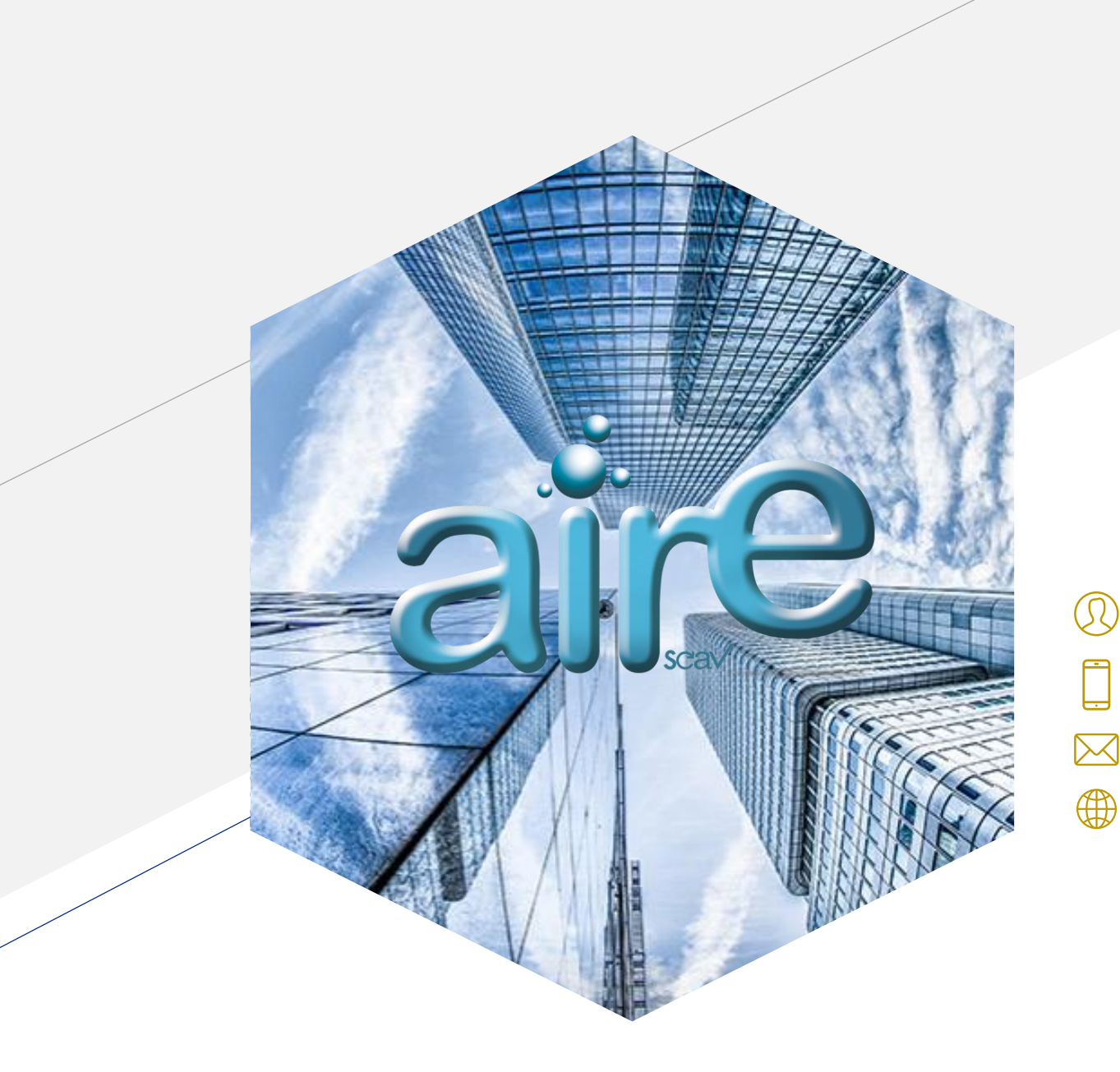

## **Un Producto amigable, para Soluciones amigables…**

- Grupo Archicentro
- +1 (754) 971.9453
- contacto@archicentro.com
- www.archicentro.com